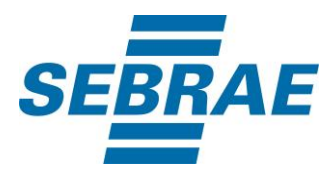

# **Manual de Utilização do Serviço Selecionar Disponibilização de Conteúdos e Ferramentas**

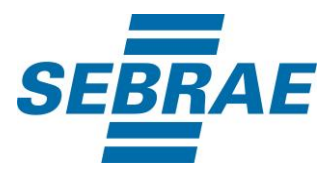

## **Histórico de Revisões:**

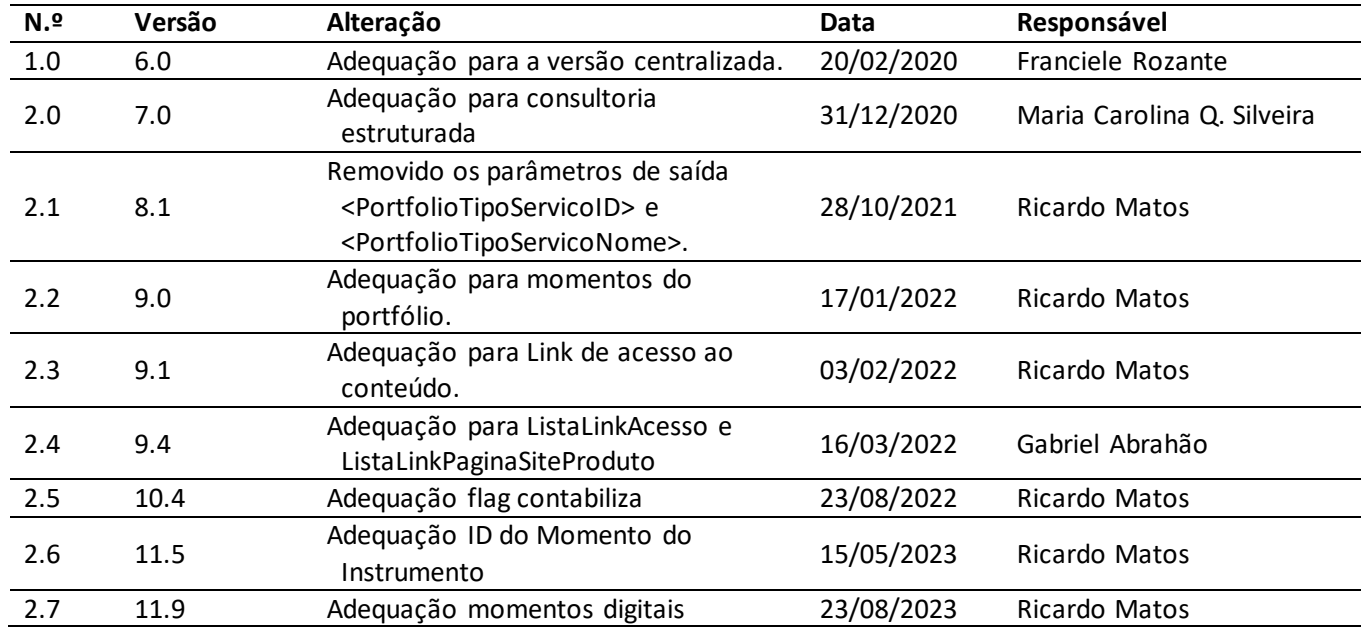

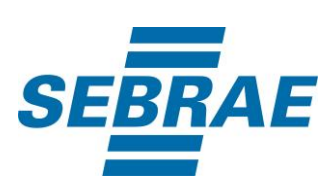

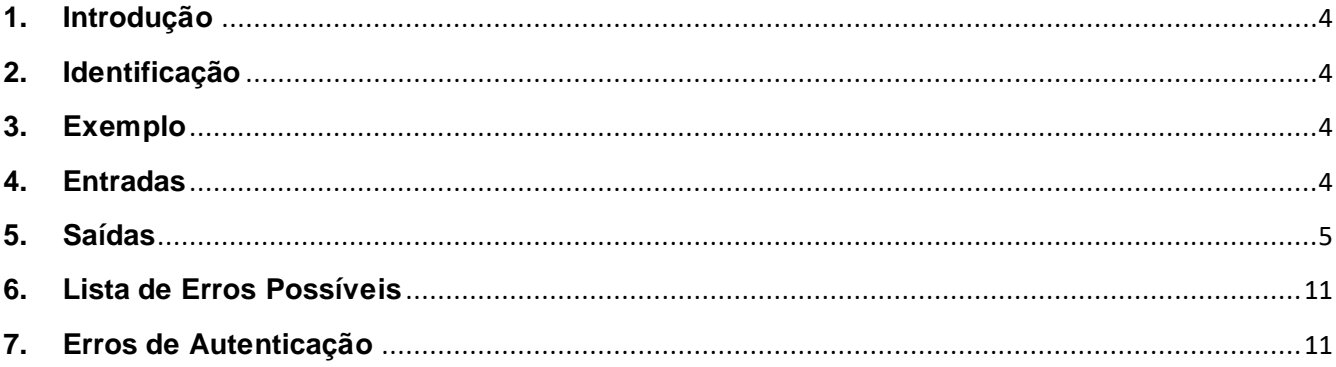

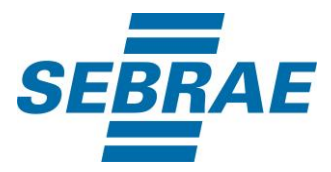

#### <span id="page-3-0"></span>**1. Introdução**

Este documento apresenta o descritivo dos serviços disponibilizados pelo sistema SAS. Os serviços, tecnicamente chamados de Web Services, são voltados para funcionalidades distintas que visam a comunicação entre sistemas por uma camada adicional.

Os Web Services aqui presentes requerem autenticação via chave a qual deverá ser previamente fornecida pelo administrador do sistema.

#### <span id="page-3-1"></span>**2. Identificação**

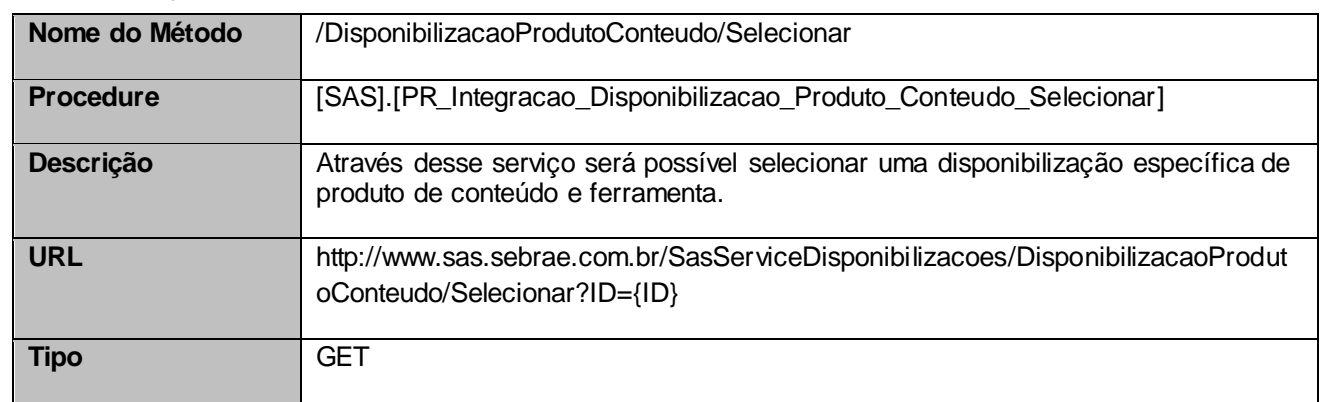

## <span id="page-3-2"></span>**3. Exemplo**

## **3.1. Cabeçalho**

Content-Type: application/json x-req: lnP6w8HruCpB4yYCyGSZ4sH4NOtWCTteWdRAAtyYkJp/74Tj2cU7oErm49PQBrc7g/bcJHJffEsRzcPYhC MJxg==

#### **3.2. URL com os parâmetros**

http://www.sas.sebrae.com.br/SasServiceDisponibilizacoes/DisponibilizacaoProdutoConteudo/Selecionar?  $ID = 331$ 

#### <span id="page-3-3"></span>**4. Entradas**

São os parâmetros que deverão ser enviados ao SAS para que o retorno seja conforme o esperado. Essas informações serão usadas pelo serviço para selecionar uma disponibilização específica de produto de conteúdo e ferramenta.

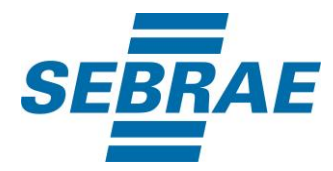

# **4.1. Informações do Cabeçalho da Requisição**

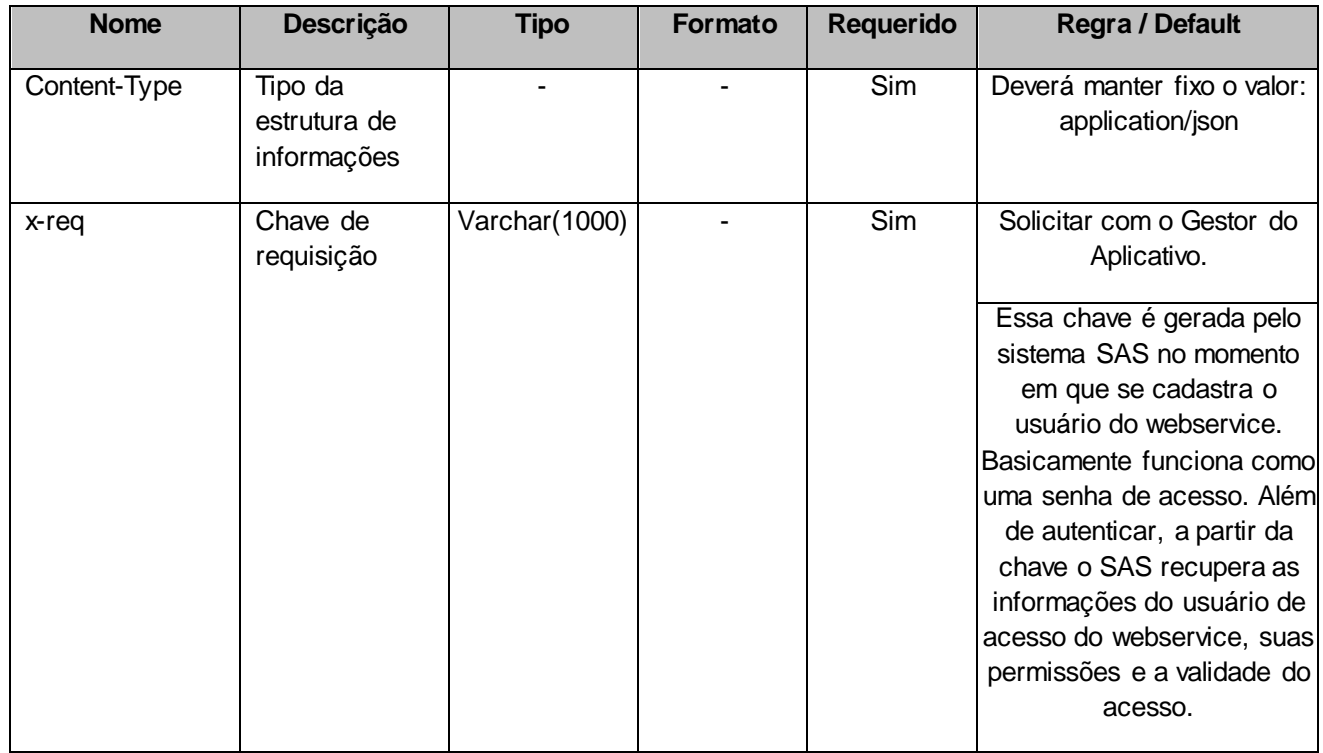

## **4.2. Parâmetros**

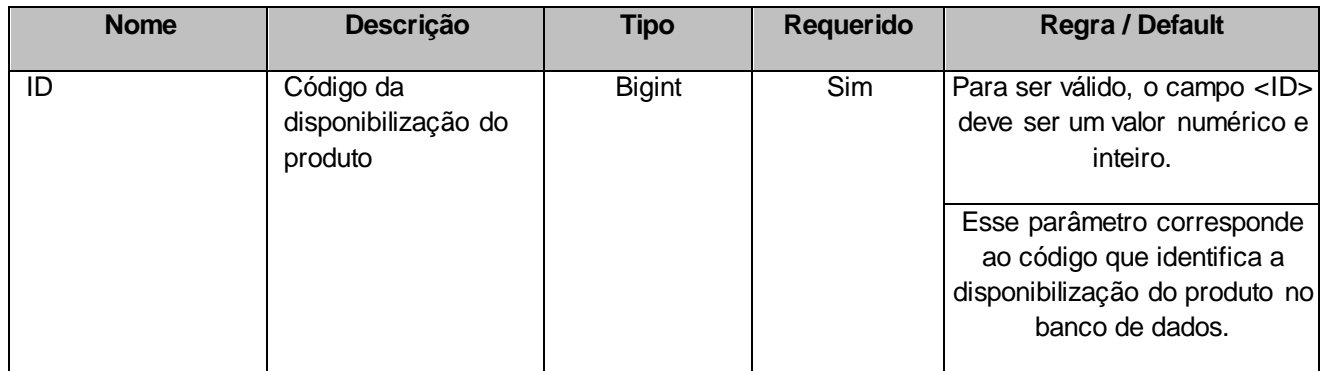

# <span id="page-4-0"></span>**5. Saídas**

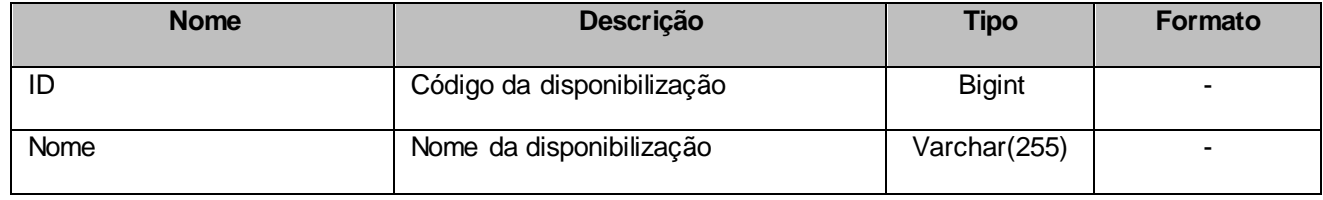

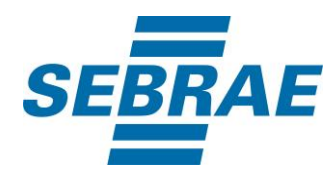

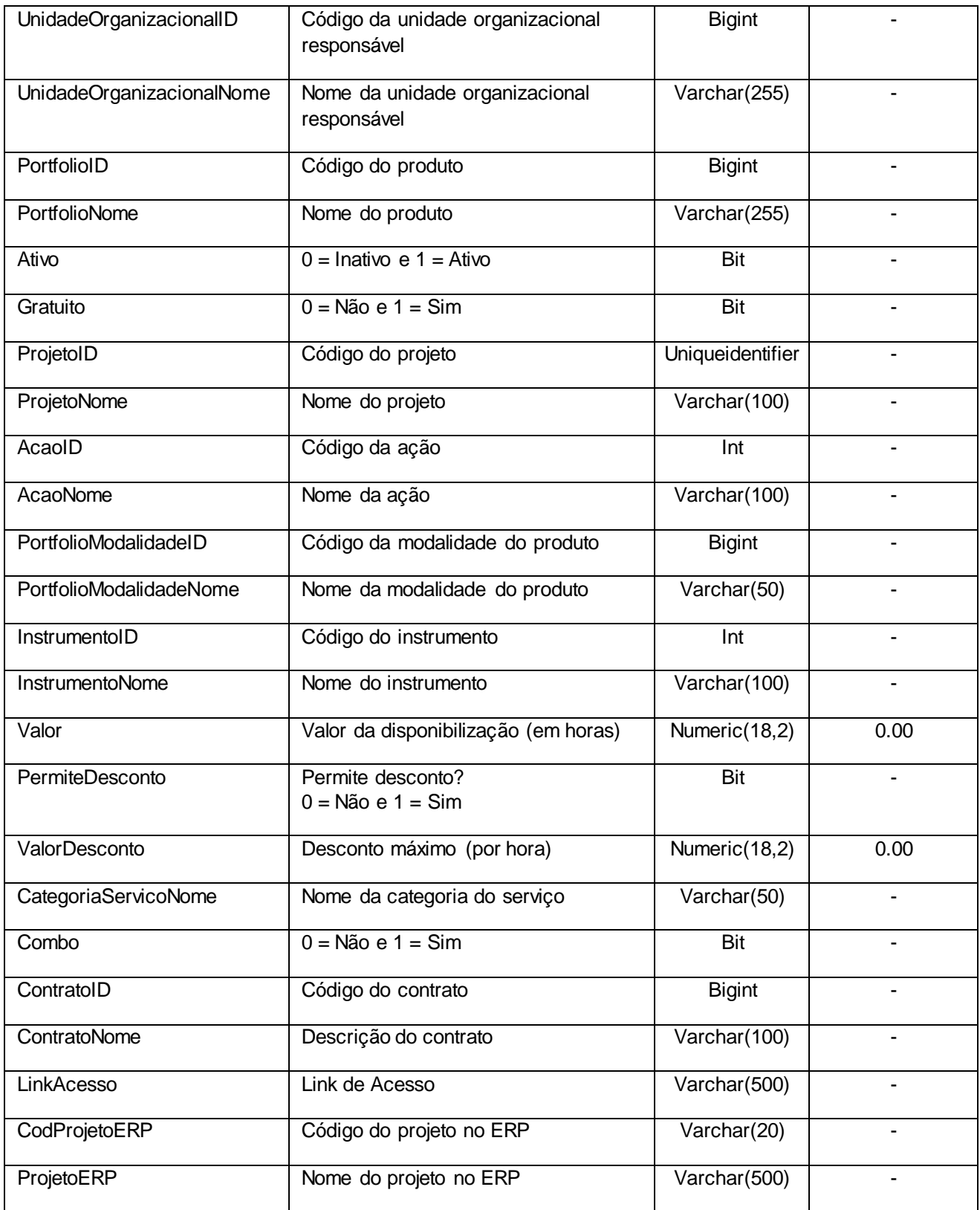

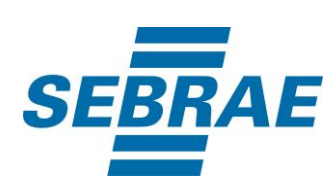

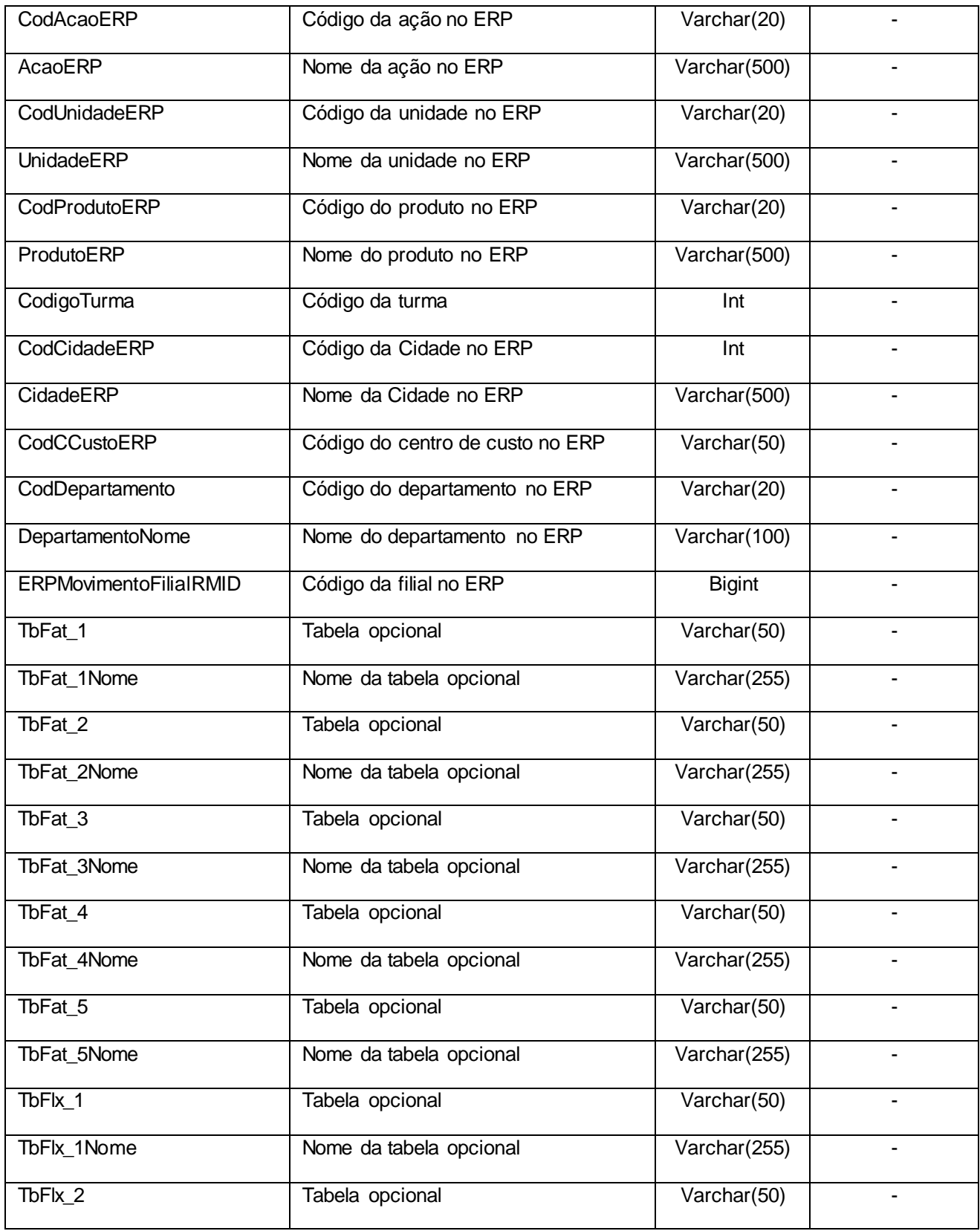

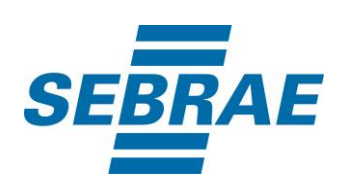

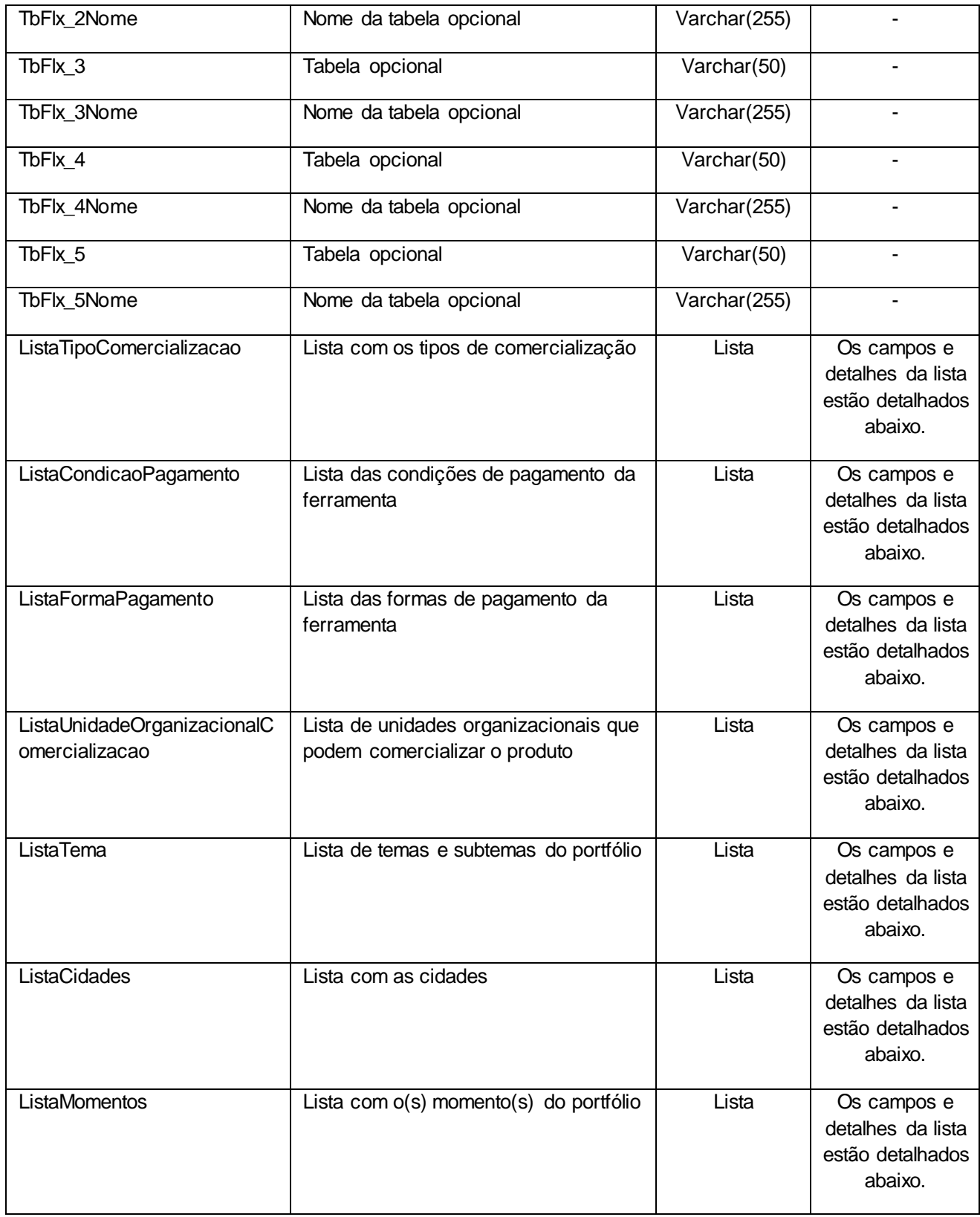

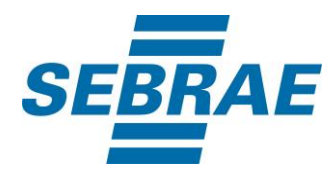

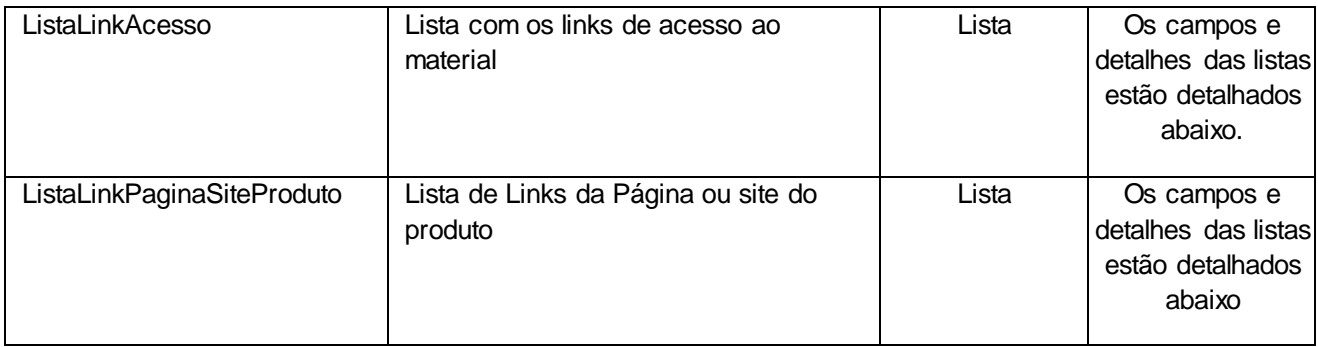

## **5.1. Saída ListaTipoComercializacao**

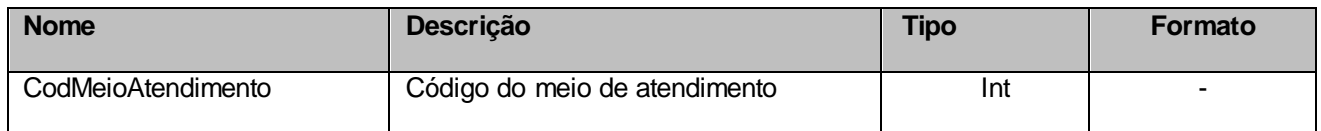

# **5.2. Saída ListaCondicaoPagamento**

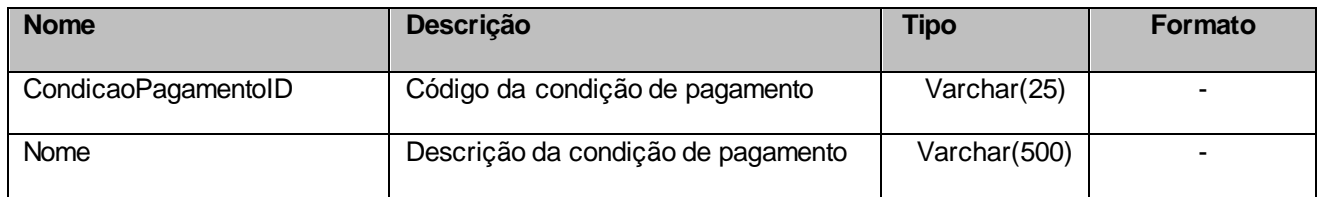

# **5.3. Saída ListaFormaPagamento**

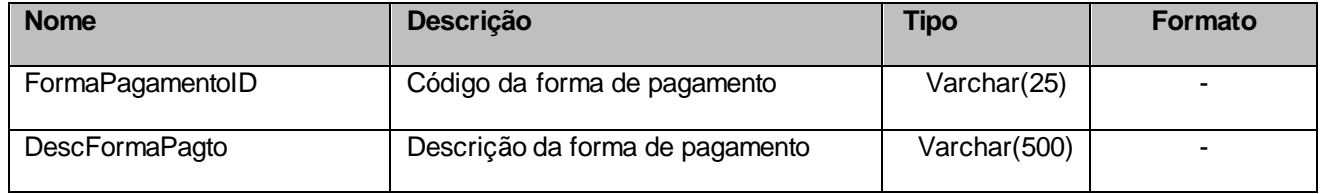

# **5.4. Saída ListaUnidadeOrganizacionalComercializacao**

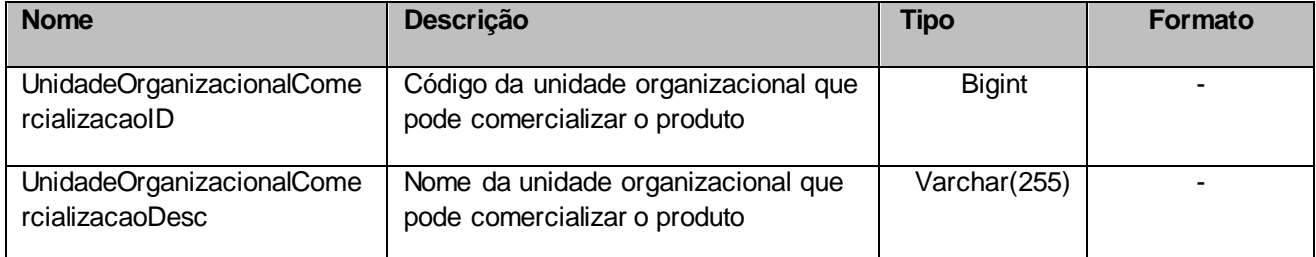

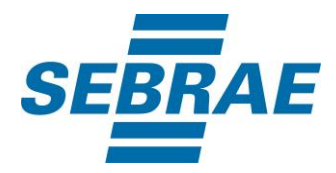

# **5.5. Saída ListaTema**

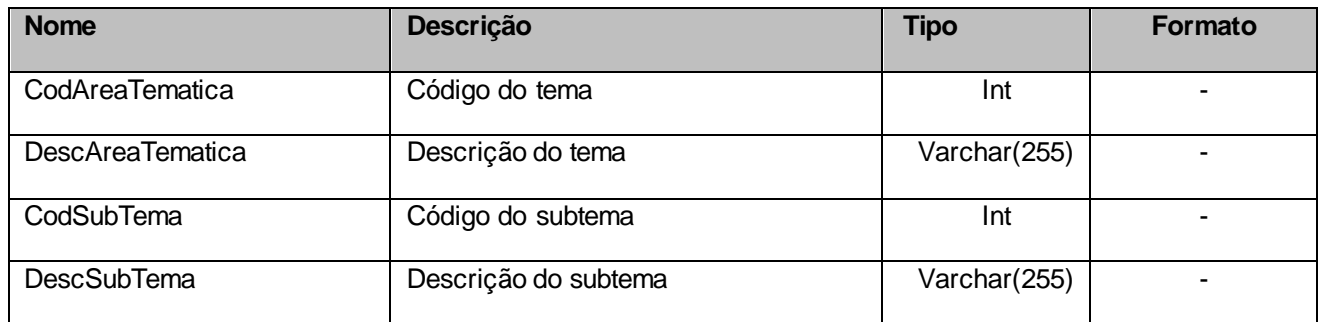

# **5.6. Saída ListaCidades**

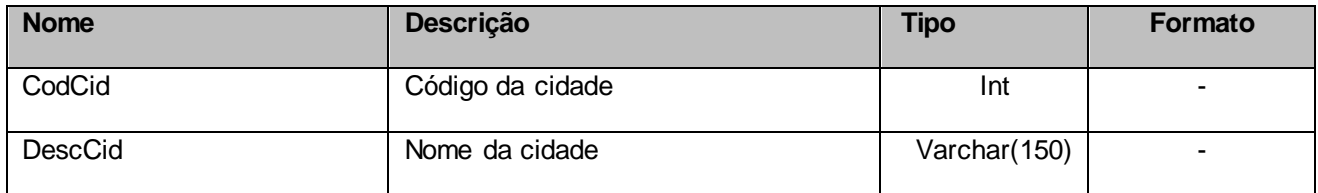

# **5.7 Saída ListaMomentos**

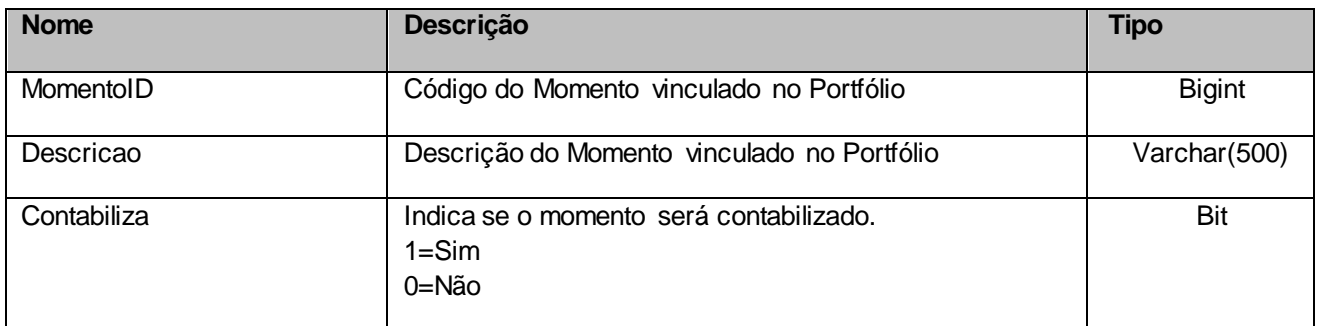

## **5.8 Saída ListaLinkAcesso**

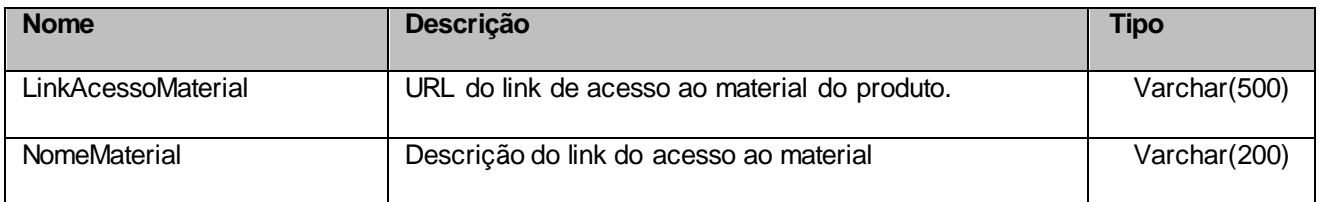

# **5.9 Saída ListaLinkPaginaSiteProduto**

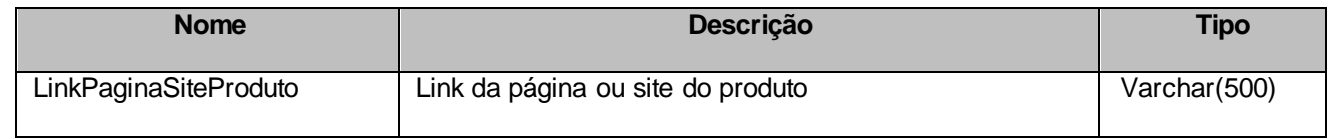

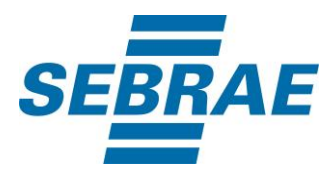

## <span id="page-10-0"></span>**6. Lista de Erros Possíveis**

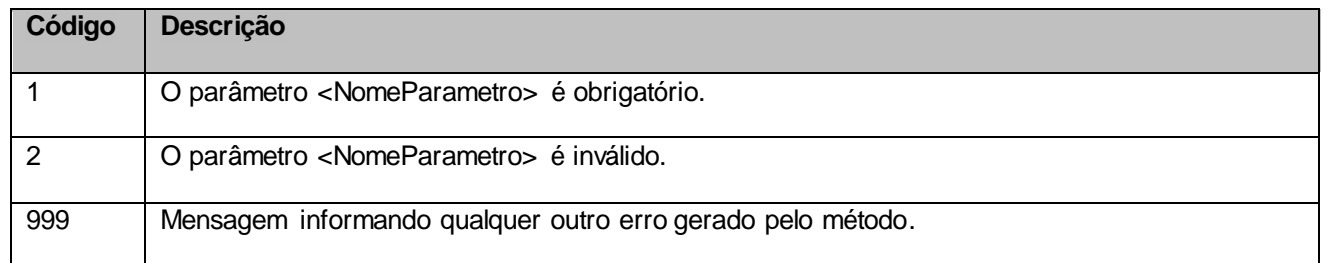

# <span id="page-10-1"></span>**7. Erros de Autenticação**

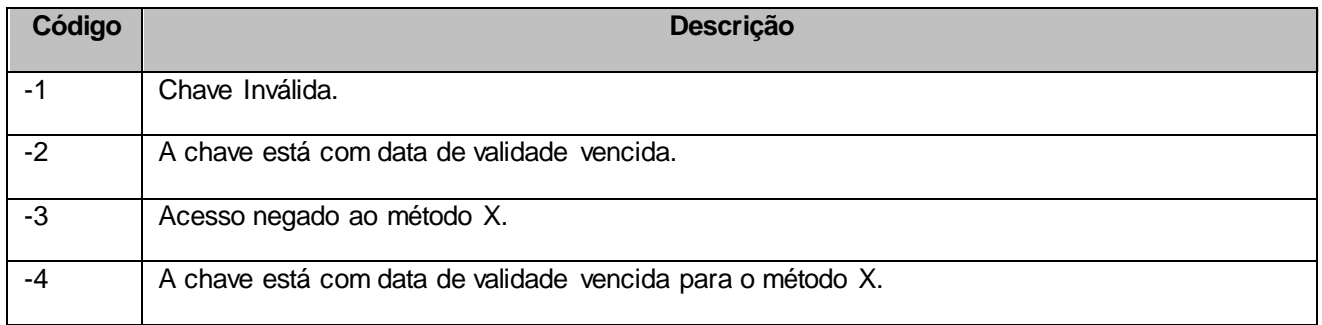